# **Belegarbeit**

# **im Lehrgebiet Volks- und Betriebswirtschaftslehre**

Thema:

# **Der Baukontenrahmen**

Wolfgang Jäger

## **Gliederung**

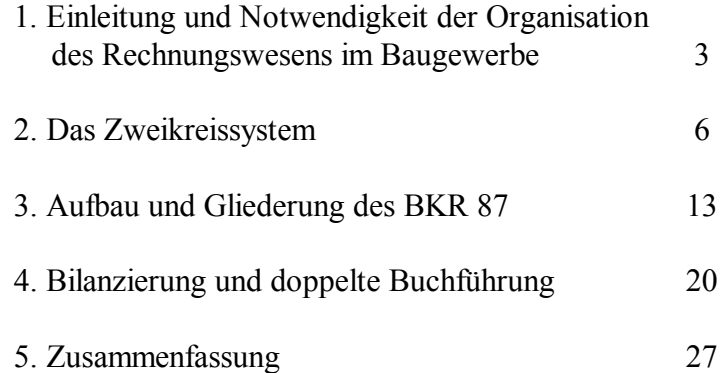

Für die Ausarbeitung zu Hilfe genommene Literatur:

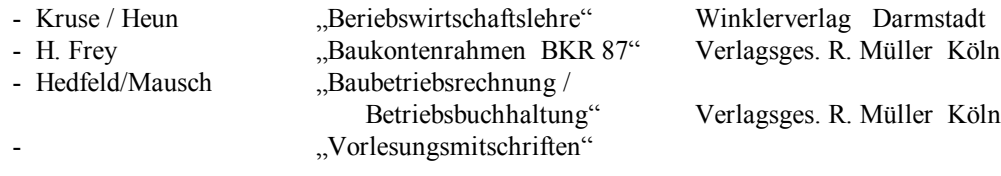

### **1. Einleitung und Notwendigkeit der Organisation des Rechnungswesens im Baugewerbe**

Bautätigkeit und Bauwirtschaft stehen seit Jahren im Strukturwandel.

Hieraus resultieren Probleme, die Bauproduktion sowie das Betriebsgeschehen betreffend. Planung, Organisation, Rechnungsführung und Kontrolle erfordern umfassende Kenntnisse und ein durchschaubares "Leitsystem" von guter praktischer Eignung.

Das Rechnungswesen ist hierbei das wichtigste Organ, da es verschiedene Aufgaben zu erfüllen hat:

- − Dokumentationsaufgabe
- − Rechenschaftslegungs- und Informationsaufgabe
- − Kontrollaufgabe
- − Dispositionsaufgabe

Dokumentationsaufgabe: Belege dokumentieren Geschäftsvorfälle, die Vermögen, Kapital und Gesamterfolg des Unternehmens beeinflussen

Rechenschaftslegungs- und Informationsaufgabe: gegenüber Eignern, Finanzbehörden, Aktionären, Kreditgebern oder sonstigen Gläubigern

Kontrollaufgabe: Übersicht über aufgezeichnete Geschäftsvorfälle als Grundlage fundierter Entscheidungen im Unternehmen

Dispositionsaufgabe: Planung zukünftiger Entscheidungen

Das Handelsgesetzbuch verpflichtet jeden Kaufmann, Bücher zu führen und darin seine Handelsgeschäfte und die Lage seines Vermögens ersichtlich zu machen.

Die Buchführung muß so beschaffen sein, daß sie einem sachverständigen Dritten innerhalb einer angemessener Zeit einen Überblick über die Geschäftsvorfälle und über die Lage des Unternehmens vermitteln kann ( § 238 HGB ).

Aus den Bestimmungen für Kapitalgesellschaften geht hervor, daß der aus dem Rechenwerk abgeleitete Jahresabschluß ein den tatsächlichen Verhältnissen entsprechendes Bild der Vermögens-, Finanz- und Ertragslage zu vermitteln hat ( § 264 HGB ). Aufgrund dieser hohen Anforderungen besteht die Notwendigkeit, ein einheitliches Gliederungsschema anzuwenden.

Dieses Organisationsinstrument des Rechnungswesens ist der Industriekontenrahmen, der alle Primärdaten für Bilanz, Aufwands- und Ertragsposten für einen Zeit- und Betriebsvergleich auflistet (Tabelle 1.1).

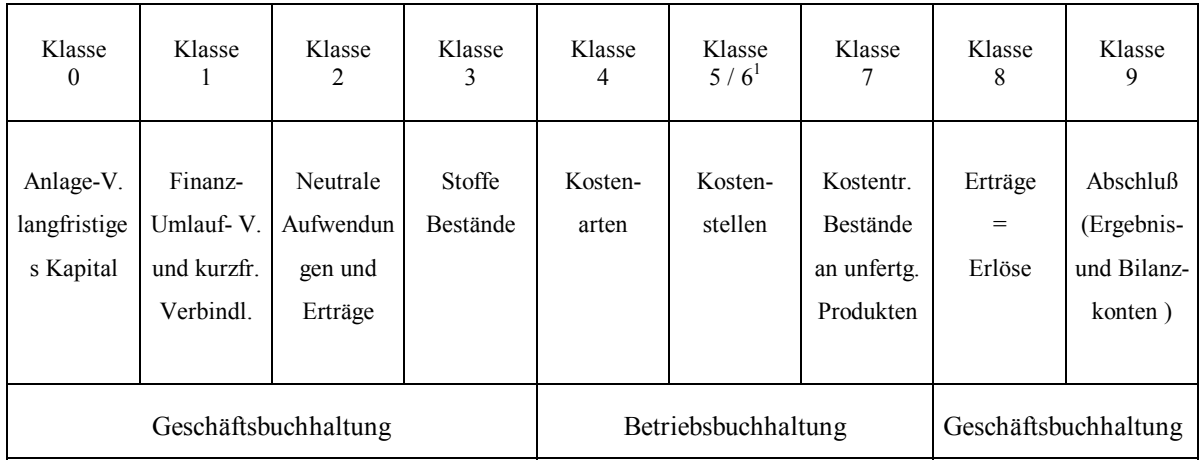

#### **Tabelle 1.1**

Grundschema des Gemeinschafts-Kontenrahmens der Industrie von 1951

Aus dem Industriekontenrahmen leitet sich der Baukontenrahmen ab, der speziell in der Bauwirtschaft verwendet wird.

Er muß generell anwendbar und in seinen Grundsätzen einheitlich, klar und rationell sein. Darüberhinaus soll er nicht nur den primären Belangen betriebsindividueller Ausgestaltung Rechnung tragen, sondern auch die überbetriebliche Abstimmung sichern, z.B. bei Arbeitsgemeinschaften, Betriebsvergleichen, bei der Bauberichterstattung und beim allgemeinen Vergleich der Wirtschaftszweige.

Aufgrund der unterschiedlichen Aufgabenstellung von Unternehmensrechnung ( Geschäftsbuchhaltung ) einerseits sowie innerbetrieblicher Kosten- und Leistungsrechnung ( Betriebsbuchhaltung ) andererseits entwickelte sich das Zweikreissystem, das beide Zweige voneinander abgrenzt.

#### *Geschäftsbuchhaltung*

 $\overline{a}$ 

Die Geschäftsbuchhaltung zeichnet chronologisch sämtliche in einer Unternehmung stattfindenden Geschäftsvorfälle auf, wobei sie als Maßausdruck Einnahmen und Ausgaben verwendet. Sie bildet somit die Finanzbewegungen ab und nimmt dabei eine Aufgliederung in erfolgswirksame Einnahmen und Ausgaben vor. Die Buchhaltung der erfolgsunwirksamen Zahlungsbewegungen wird auf Bestandskonten vorgenommen, während erfolgswirksame Zahlungsbewegungen auch auf den Erfolgskonten festgehalten werden. Der Abschluß der Bestandskonten führt zur Bilanz und der Abschluß der Erfolgskonten zur Gewinn- und Verlustrechnung.

<sup>&</sup>lt;sup>1</sup> Die Klasse 5 kann auch gegebenenfalls die Ergebnisse des Betriebsabrechnungsbogens aufnehmen

#### *Betriebsbuchhaltung*

Die Betriebsbuchhaltung bildet dagegen den innerbetrieblichen Wertefluß einer Unternehmung ab. Sie knüpft im wesentlichen an die Realgüterbewegungen an. Als Maßausdruck verwendet sie Kosten und Leistungen. Der realisierte Periodenerfolg wird als Differenz aus den Leistungen und Kosten einer Periode ermittelt. In dem als Betriebsbuchhaltung bezeichneten Teil des Rechnungswesens wird somit die periodenbezogene Kostenrechnung als Nachrechnung durchgeführt.

Die Geschäftsbuchhaltung bildet den ersten Kreis. Sie enthält die Kontenklassen 0 bis 8 und gliedert sich in drei Bereiche:

- − Bilanzbereich
- − Erfolgsbereich
- − Abschlußbereich

Den zweiten Kreis bildet die Betriebsbuchhaltung. Sie umfaßt die Kontenklasse 9.

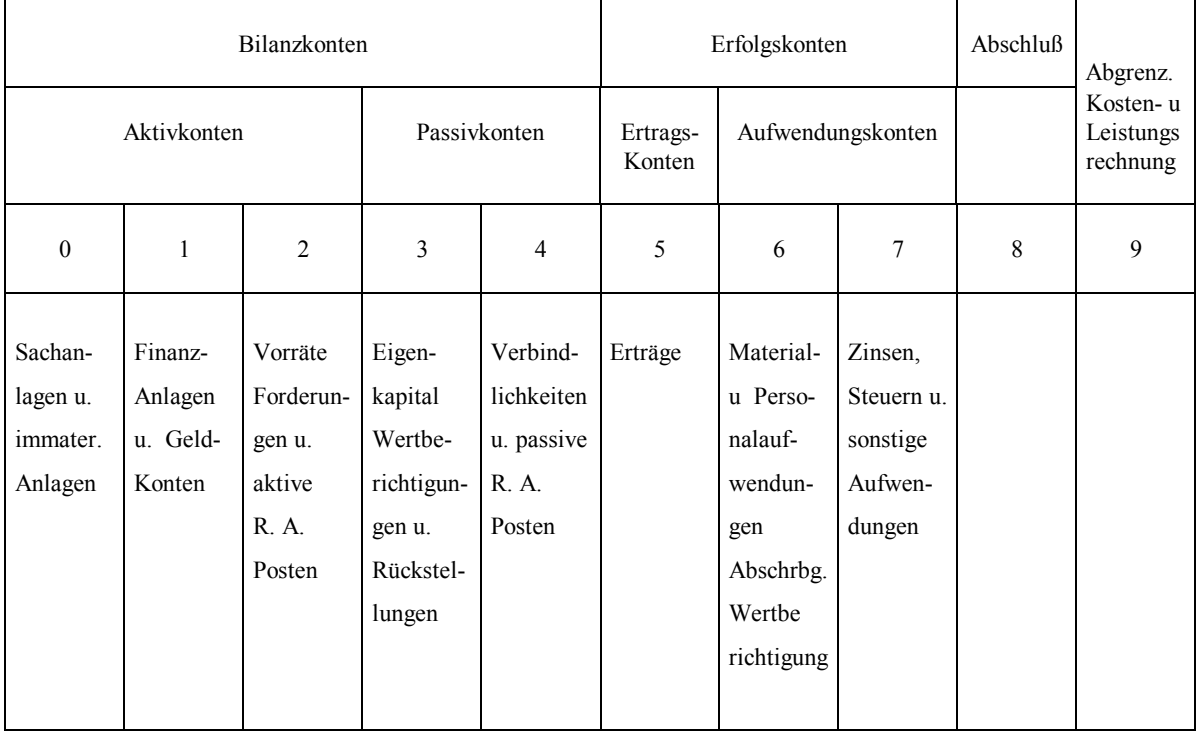

#### **Tabelle 1.2** Kontenklassen und deren Inhalte

Vor der Einführung des Zweikreissystems kam das Einkreissystem zur Anwendung, bei dem Geschäfts- und Betriebsbuchhaltung nicht getrennt sind.

### **2. Das Zweikreissystem**

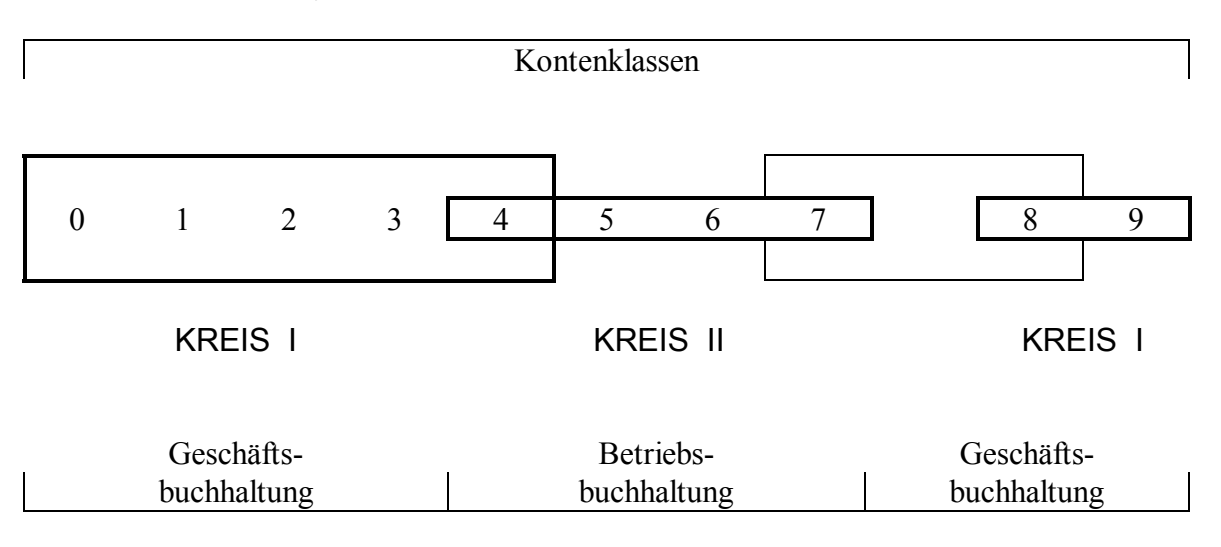

#### **Übersicht 2.1**

Allgemeine Darstellung

Die aktuellste Form des Zweikreissystems ist hingegen die Unterteilung in die Klassen 1-3; 4 (mit den Unterklassen 5-7) und 8-9 .

Dieses System (Übersicht 2.2) findet seine Anwendung zum Beispiel im Baurechenzentrum.

#### *Allgemeines*

Die Erfassung der Daten für die Geschäftsbuchhaltung (=Finanzbuchhaltung) und die Betriebsbuchhaltung erfolgt in einem Arbeitsgang, d.h. aus einer Kontierung werden alle kostenverursachenden Buchungen aus der Betriebssbuchhaltung automatisch in die Geschäftsbuchhaltung übernommen. Vorraussetzung dafür ist, daß bei allen Kostenbuchungen (Klasse 4) ein Kostenstellenkonto angegeben wird, damit die Leistungen und Kosten in der Geschäftsbuchhaltung ihrem entsprechendem Verursacher zugeordnet werden können.

#### *Zweikreissystem:*

Rechnungskreis **I** - Geschäftsbuchhaltung mit den Klassen 1 - 4 und 8 - 9 FiBu - bezogen Hier werden alle Erträge und Aufwendungen erfaßt. Aus der Gegenüberstellung in der Gewinn - und Verlustrechnung wird das Gesamtergebnis des Betriebes ermittelt.

Rechnungskreis **II** - Kosten - und Leistungsrechnung (BA) mit den Klassen 4 und 8 und Sonderkonto 99 immer in Verbindung mit Kostenstellen Hier werden durch betriebliche Tätigkeit verursachte Aufwendungen (Kosten) und die erzielten Erträge (Leistungen) erfaßt. Aus der Gegenüberstellung Kosten - Leistungen ergibt sich das Betriebsergebnis.

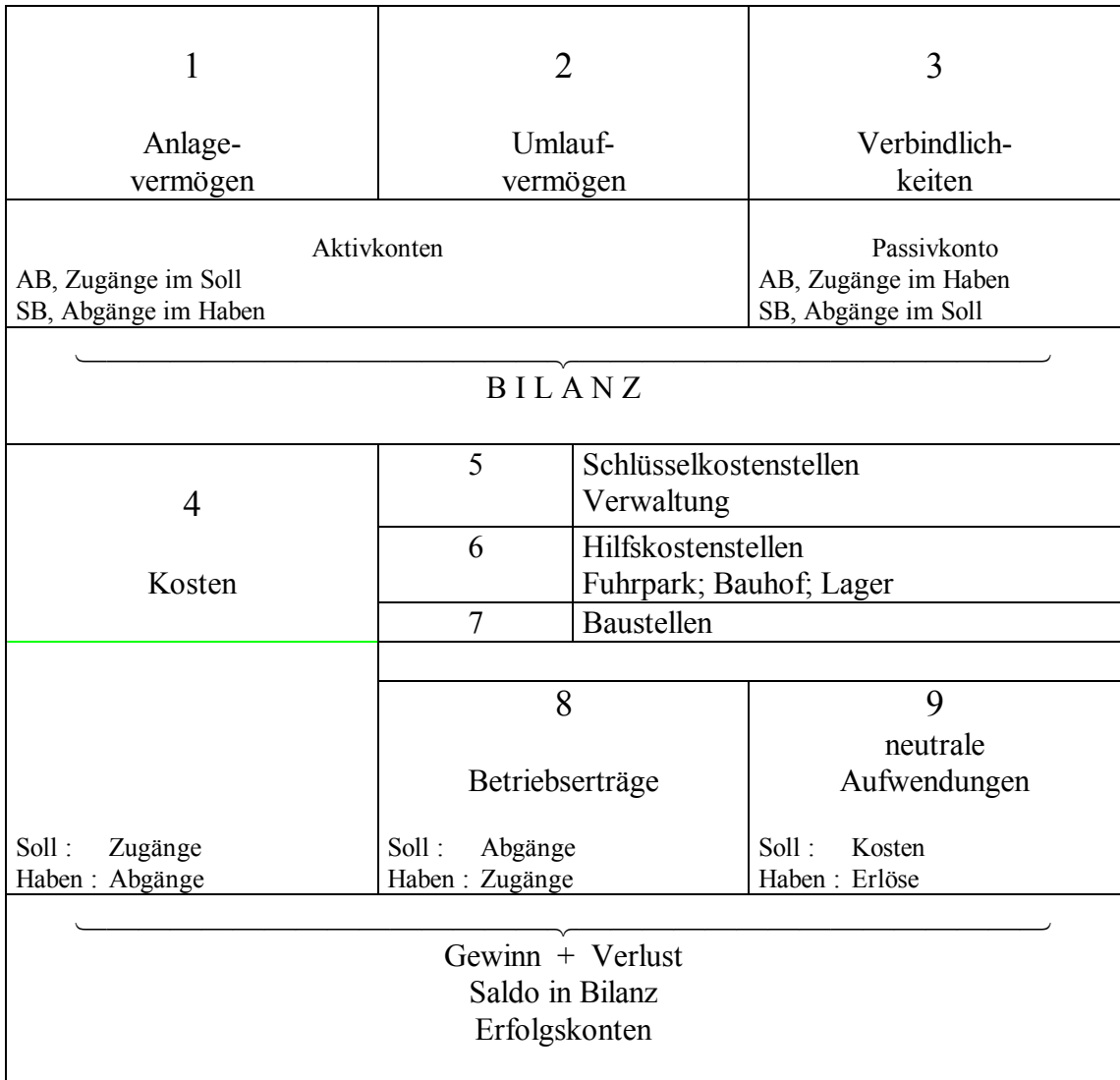

## **Übersicht 2.2**

Musterkontenrahmen des Baurechenzentrums ; Kontenplan

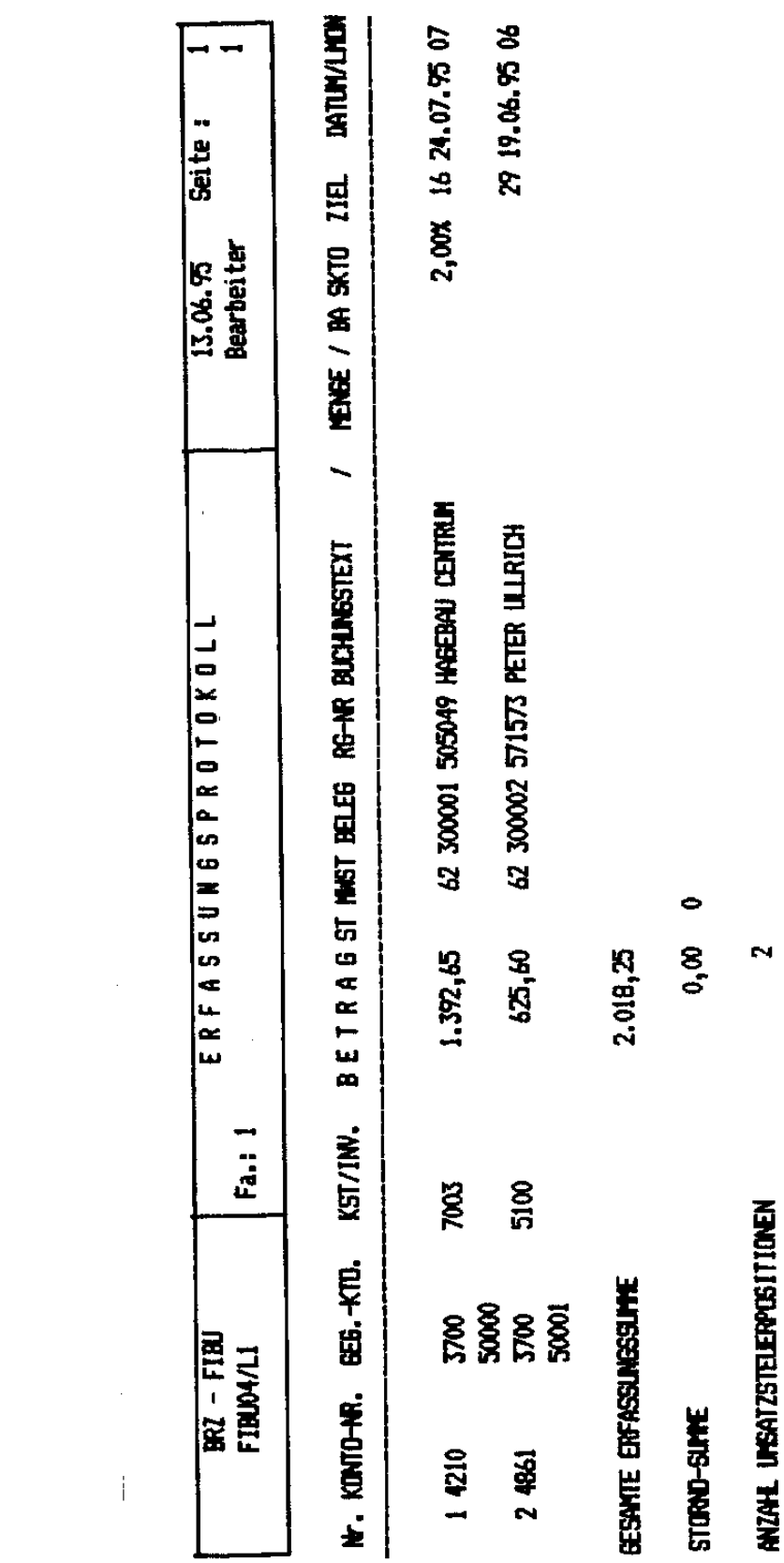

**Übersicht 2.3**

 $\sim 10^5$ 

- 8 -

 $\label{eq:2.1} \frac{1}{\sqrt{2}}\left(\frac{1}{\sqrt{2}}\right)^{2} \left(\frac{1}{\sqrt{2}}\right)^{2} \left(\frac{1}{\sqrt{2}}\right)^{2} \left(\frac{1}{\sqrt{2}}\right)^{2} \left(\frac{1}{\sqrt{2}}\right)^{2} \left(\frac{1}{\sqrt{2}}\right)^{2} \left(\frac{1}{\sqrt{2}}\right)^{2} \left(\frac{1}{\sqrt{2}}\right)^{2} \left(\frac{1}{\sqrt{2}}\right)^{2} \left(\frac{1}{\sqrt{2}}\right)^{2} \left(\frac{1}{\sqrt{2}}\right)^{2} \left(\$ 

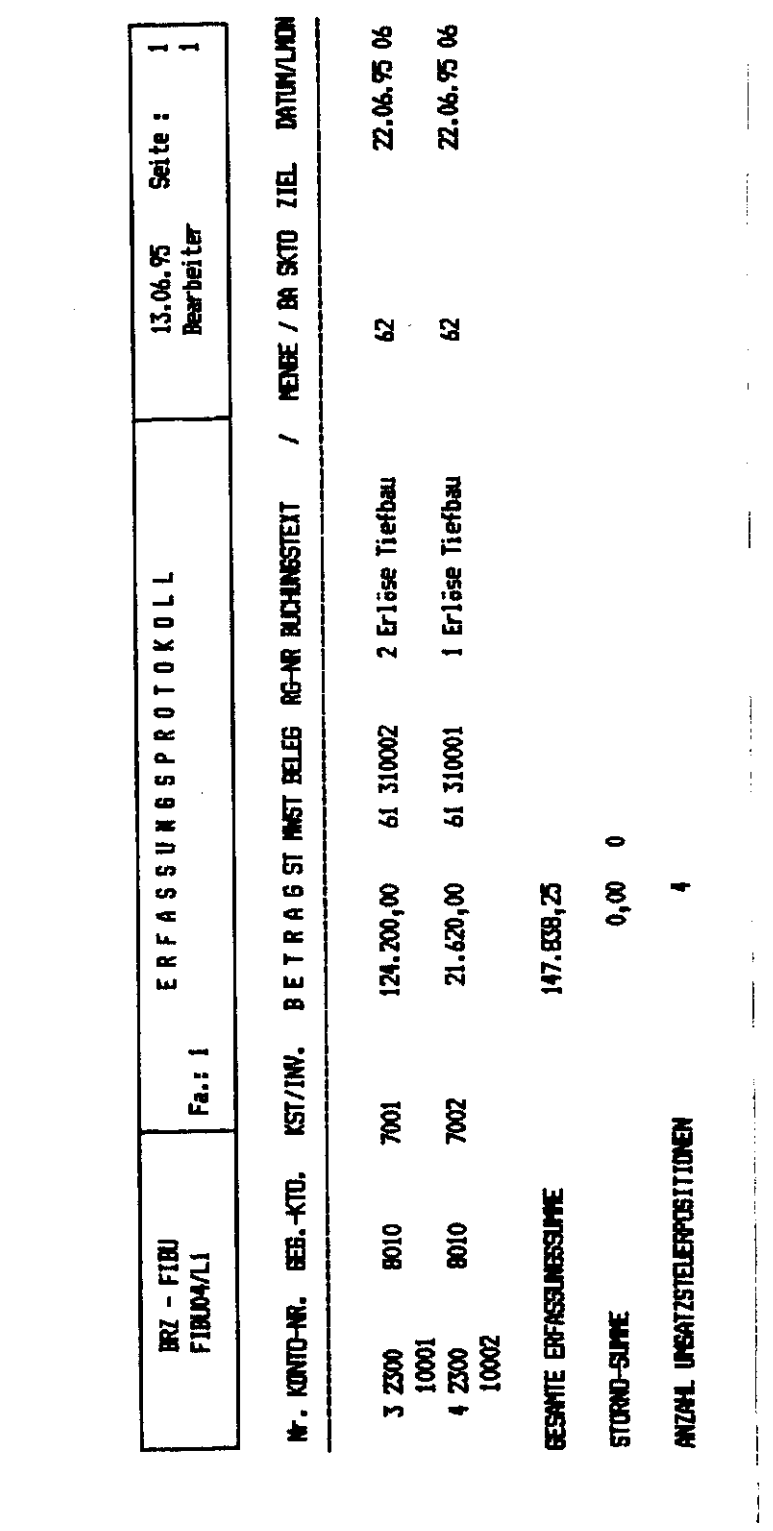

 $\mathcal{L}^{\text{max}}_{\text{max}}$  and  $\mathcal{L}^{\text{max}}_{\text{max}}$ 

**Übersicht 2.4**

*Beispiel für das Zweikreissystem:*

Positionen der Kontenklasse 4 (Betriebliche Aufwendungen) werden nicht in der Betriebsbuchhaltung und der Geschäftsbuchhaltung gebucht, sondern nur in. der Betriebsbuchhaltung Es wird allerdings die Kostenstelle angegeben. Dadurch lassen sich die anfallenden Kosten dem jeweiligen Verursacher zuordnen. Diese Buchungstechnik bedingt eine automatische Buchung auch in der Geschäftsbsbuchhaltung. Der Vorteil liegt in der automatischen Ausführung. In einem Arbeitsgang werden so zwei Buchungen durchgeführt.

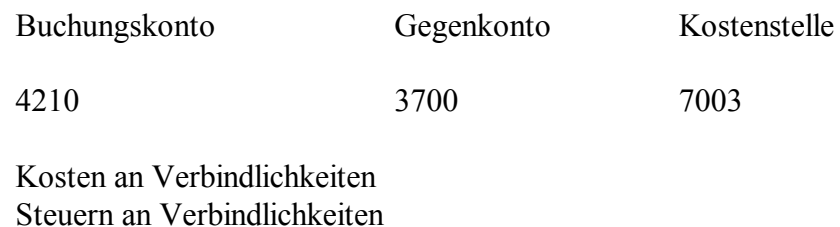

(Siehe Übersicht 2.3)

In der Geschäftsbuchhaltung erscheinen die anfallenden Kosten des Kontos 3700 mit der Bezeichnung Kostenart 7000 (dem Verursacher) als Verbindlichkeiten. Die Kosten in der Betriebsbuchhaltung werden nur mit deren Nettowert angegeben. Die zugehörigen Steuerbeträge tauchen erst in der Geschäftsbuchhaltung auf.

Auch Zahlungseingänge können in dieser Form gebucht werden.

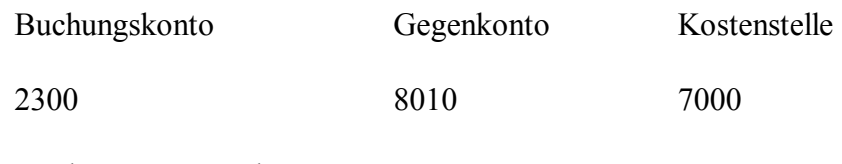

Forderungen an Erlöse Steuern an Erlöse

(Siehe Übersicht 2.4)

*Beispiel für praktische Umsetzung per Computersoftware*

Alle anfallenden Rechnungen (Kosten) werden in der Betriebsbuchhaltung gebucht. EDV - mäßig werden erfaßt:

- − Rechnungsbetrag
- − Rechnungsnummer
- − Kostenstelle bzw. Kontierung des Verursachers
- − Projektnummer / Baustelle
- − evtl noch Bemerkungen

Bereits durch eine Vorauswahl der Buchungsart kann festgelegt werden, wie die einzelnen Buchungen weiterverarbeitet werden. Als Eingabemaske für die verschiedenen Buchungsvorgänge können zur Auswahl stehen:

- − Kasse
- − Bank
- − Material / Roh- und Hilfsstoffe
- − Maschinen
- − Fremdarbeiten
- − Lohn
- $-$  Lager<sup>2</sup>
- − Allgemein

Jede Buchungsart hat ihre eigene Eingabemaske, in der bereits definiert ist, wie der Vorgang weiterverarbeitet wird; folgende Verarbeitungsvorschriften können definiert werden:

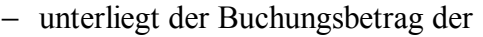

Umsatzsteuer Vorsteuer MwSt 7% MwSt 15%

- − Brutto- oder Nettobuchung
- − interne oder externe Buchung
- − Gegenkonto

 $\overline{a}$ 

− Weiterleitung in die Kostenstellenabrechnung

Durch diese Zuordnungen ist es möglich, eingehende Rechnungen direkt an die Geschäftsbuchhaltung weiterzuleiten, z. B. die Kosten des Kontos 4210 in Höhe von 1.392,65 DM (siehe Übersicht 2.3) direkt an die Geschäftsbuchhaltung auf das Gegenkonto 3700 (Verbindlichkeiten an Lieferanten und Leistungen), um den Betrag per Banküberweisung zu begleichen.

Nettobetrag und Steuern können getrennt werden und lassen sich dann, so isoliert voneinander, bestimmten Kategorien zur Weiterverarbeitung zuordnen.

Durch die Eingabe der Kontonummer in der Maske "Material" erfolgt die Festlegung des Gegenkontos und es kann nach Periodenabschluß oder Fertigstellung des Baues eine projektbezogene Nachkalkulierung vorgenommen werden. Alle Kosten des Kontos 4210 werden herausgefiltert und zusammenaddiert und können mit der Vorkalkulation verglichen werden. Für die Jahresabschlußrechnung werden dann z.B. die Materialkosten aus der Kontogruppe 37 zusammengefaßt und als Verbindlichkeiten für Baustoffe, Roh- und Betriebsstoffe in der GuV - Rechnung als Aufwendungen angeführt.

<sup>&</sup>lt;sup>2</sup> Das betriebsinterne Lager eines Unternehmens kann wie ein selbständiger Betriebsteil mit eigener Buchhaltung arbeiten oder nur mit einer entsprechenden Kostenstelle verbucht werden

Das zugehörige Gegenkonto der Geschäftsbuchhaltung auf das die 2. Buchung erfolgt, ergibt sich aus der Eingabe der Verursacherkostenstelle bei der Erfassung in der Betriebsbuchhaltung.

Damit alle Buchungsvorgänge reibungslos ablaufen und eine rechnerisch, sachlich und inhaltlich richtige Zuordnung der jeweiligen Buchung erfolgt, ist vor Inbetriebnahme der Sofware eine umfangreiche und präzise Konfiguration notwendig. Dieser Zeitaufwand und auch die Aufwendungen für Personalschulung sollten aber unbedingt investiert werden, damit die, im allgemeinen recht teure, Software in vollem Umfang genutzt wird und alle Buchungen schnell und korrekt bearbeitet werden.

Um ein optimales Verhältnis zwischen Aufwand und Nutzen zu erhalten, muß der Sachbearbeiter sowohl fachliche Kenntnisse (Lager, Bauwesen usw.) als auch eine buchhalterische Ausbildung (Baukontenrahmen, Zweikreissystem usw.) besitzen und muß sicher mit der Rechentechnik (Netzwerk, Datenverwaltung, Drucktechnik usw.) umgehen können.

## **3. Aufbau und Gliederung des BKR 87**

Der bis heute unverändert gültige Baukontenrahmen von 1987 (BKR 87) ist wie folgt aufgebaut:

- 1. Der BKR beruht auf dem Dezimalprinzip und gliedert die Konten
- − in der ersten Stelle nach den Kontenklassen 0 bis 9
- − in der zweiten Stelle jeweils nach Kontengruppen ( z.B.: 00 bis 09 )
- − in der dritten Stelle nach Kontenarten ( z.B.: 000 bis 009)
- − in der von Fall zu Fall vorgesehenen vierten Stelle des Baukontenrahmens nach Unterkonten ( z.B.: 0000 bis 0009 )
- 2. Es erfolgt eine konsequente Trennung nach

− Bestandskonten ( Kontenklassen 0 bis 4 ): es erfolgt eine getrennte Ausweisung der Aktiva und Passiva

− Erfolgskonten ( Kontenklasse 5 bis 7 ): es erfolgt eine getrennte Ausweisung der Aufwendungen und Erträge

- − Konten, die der Abgrenzung, Abstimmung und Zusammenfassung innerhalb des Rechnungswesens dienen
- 3. Gliederung der Aktiva und Passiva sowie der Aufwendungen und Erträge
- 4. Der Kontenrahmen ( Übersicht 3.1 ) ist die Grundlage des für die einzelne Bauunternehmung zu entwickelnden Kontenplans. Er umfaßt die jeweils in Betracht kommenden Kontengruppen und Konten. Entsprechend den konkreten betrieblichen Gegebenheiten werden diese individuell untergliedert.

#### **Übersicht 3.1** BKR 87

## Kontenklasse 0

Sachanlagen und immaterielle Vermögensgegenstände

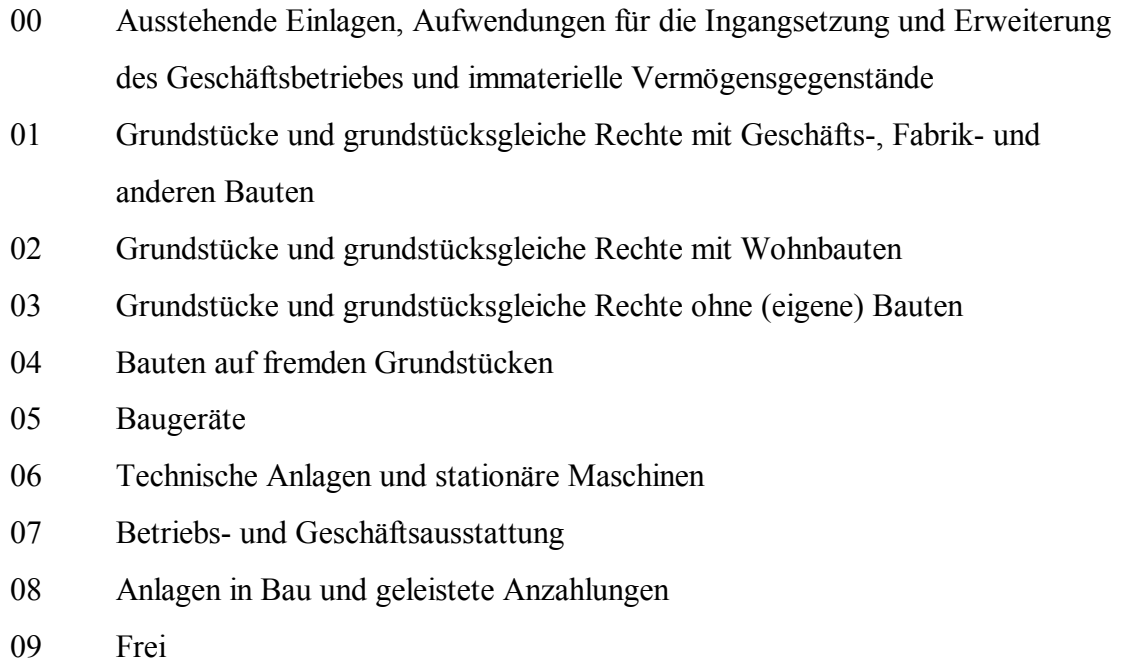

#### Kontenklasse 1 Finanzvermögen

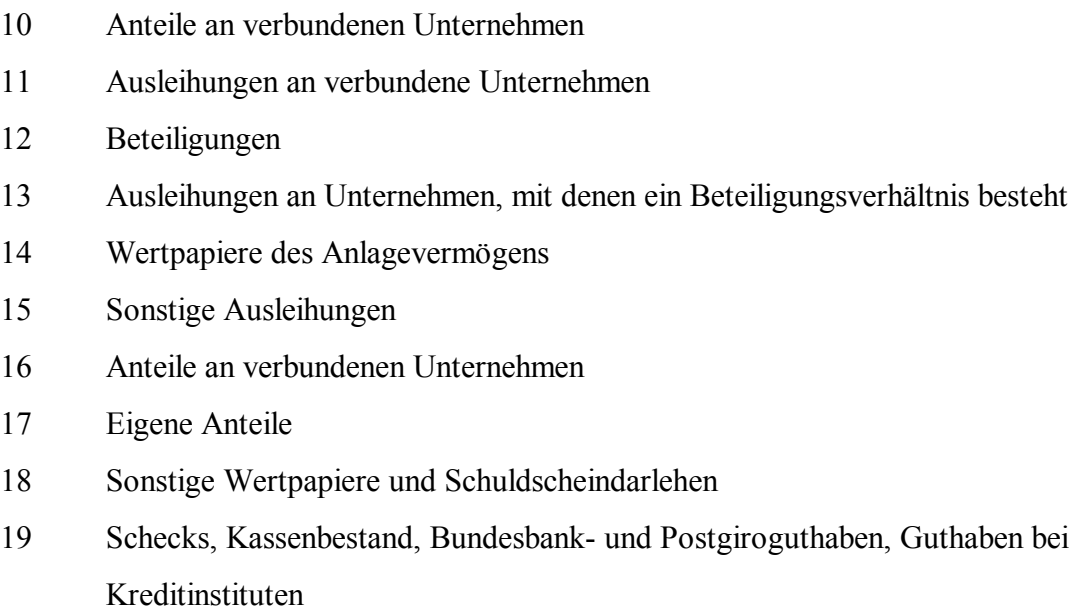

#### Kontenklasse 2

Vorräte, Forderungen und altive Rechnungsabgrenzung

- 20 Roh-, Hilfs- und Betriebsstoffe, Ersatzteile
- 21 Nicht abgerechnete (unfertige) Bauleistungen, unfertige Erzeugnisse
- 22 Fertige Erzeugnisse und Waren
- 23 Geleistete Anzahlungen auf Vorräte
- 24 Forderungen aus Lieferungen und Leistungen einschließlich Wechselforderungen
- 25 Forderungen gegen Arbeitsgemeinschaften
- 26 Frei für interne Verrechnungskonten
- 27 Forderungen gegen verbundene Unternehmen und Beteiligungsgesellschaften
- 28 Sonstige Vermögensgegenstände
- 29 Aktive Rechnungsabgrenzungsposten, Steuerabgrenzung

#### Kontenklasse 3

Eigenkapital, Wertberichtigungen und Rückstellungen

- 30 Kapitalkonten / Gezeichnetes Kapital
- 31 Kapitalrücklagen
- 32 Gewinnrücklagen
- 33 Ergebnisverwendung
- 34 Ausgleichsposten
- 35 Sonderposten mit Rücklageanteile
- 36 Wertberichtigungen
- 37 Rückstellungen für Pensionen und ähnliche Verpflichtungen
- 38 Steuerrückstellungen
- 39 Sonstige Rückstellungen

#### Kontenklasse 4

Verbindlichkeiten und passive Rechnungsabgrenzung

- 40 Anleihen und Verbindlichkeiten gegenüber Kreditinstituten
- 41 Erhaltene Anzahlungen auf Bestellungen
- 42 Verbindlichkeiten aus Lieferungen und Leistungen
- 43 Verbindlichkeiten gegenüber Arbeitsgemeinschaften
- 44 Verbindlichkeiten aus der Annahme gezogener Wechsel und der Ausstellung eigener Wechsel
- 45 Verbindlichkeiten gegenüber verbundenen Unternehmen und Beteiligungsgesellschaften
- 46 Verbindlichkeiten aus Steuern
- 47 Verbindlichkeiten im Rahmen der sozialen Sicherheit
- 48 Andere sonstige Verbindlichkeiten
- 49 Passive Rechnungsabgrenzungsposten

## Kontenklasse 5

Erträge

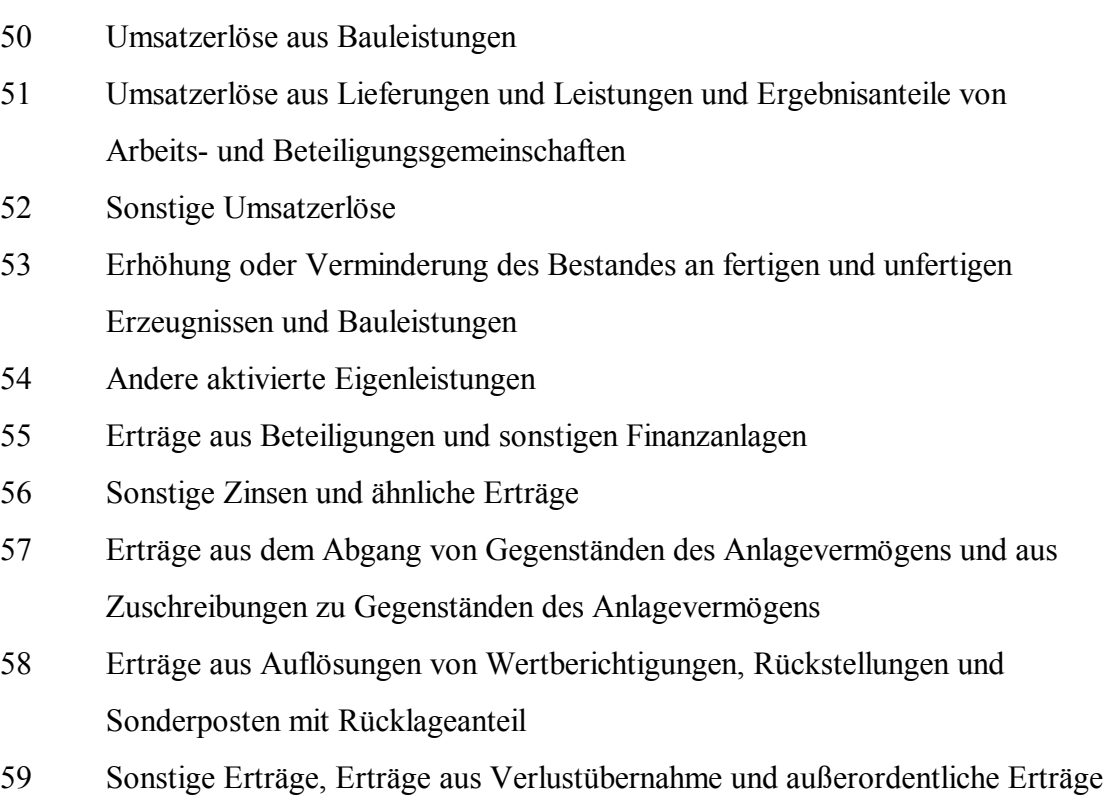

#### Kontenklasse 6 Betriebliche Aufwendungen - Kostenarten

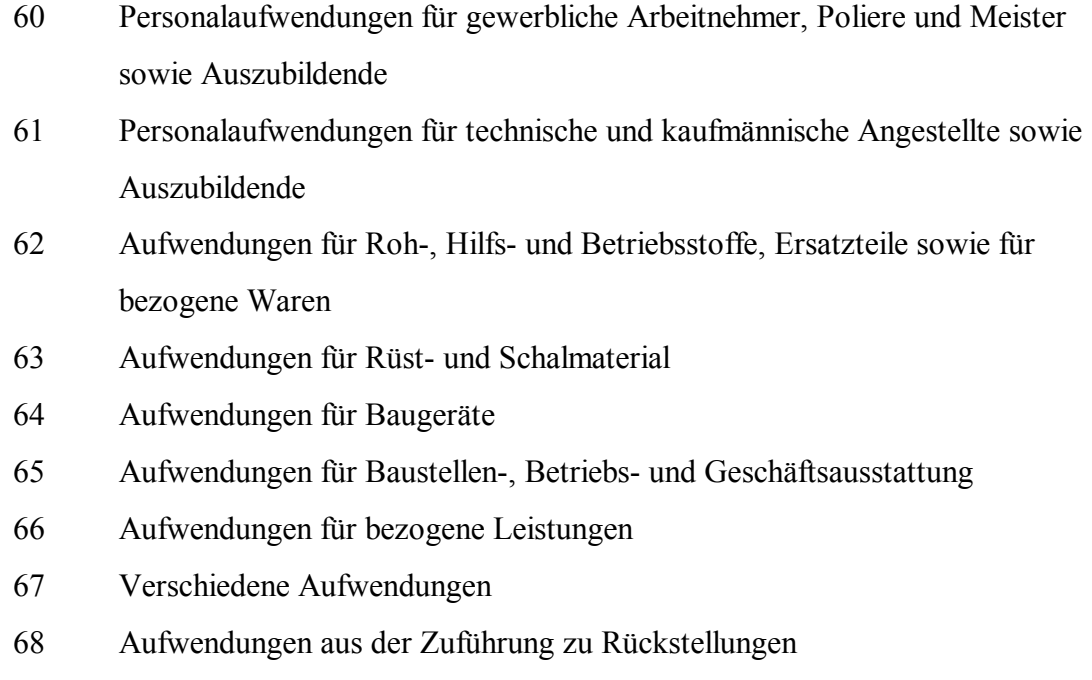

69 Frei (für innerbetriebliche Leistungsverrechnung)

#### Kontenklasse 7

#### Sonstige Aufwendungen

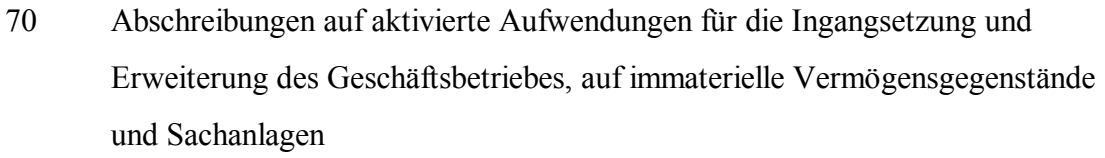

- 71 Abschreibungen auf Finanzanlagen und Wertpapiere des Umlaufvermögens
- 72 Verluste aus Wertminderungen oder Abgang von Vorräten
- 73 Verluste aus Wertminderungen von Gegenständen des Umlaufvermögens außer Vorräten und Wertpapieren sowie aus der Erhöhung der Pauschalwertberichtigung zu Forderungen
- 74 Verluste aus dem Abgang von Gegenständen des Umlaufvermögens außer Vorräten
- 75 Verluste aus dem Abgang von Gegenständen des Anlagevermögens
- 76 Zinsen und ähnliche Aufwendungen
- 77 Steuern vom Einkommen, vom Ertrag und sonstige Steuern
- 78 Einstellungen in Sonderposten mit Rücklageanteil
- 79 Andere Aufwendungen, Aufwendungen aus Verlustübernahme und außerordentliche Aufwendungen

#### Kontenklasse 8

Abgrenzungen und Abschluß

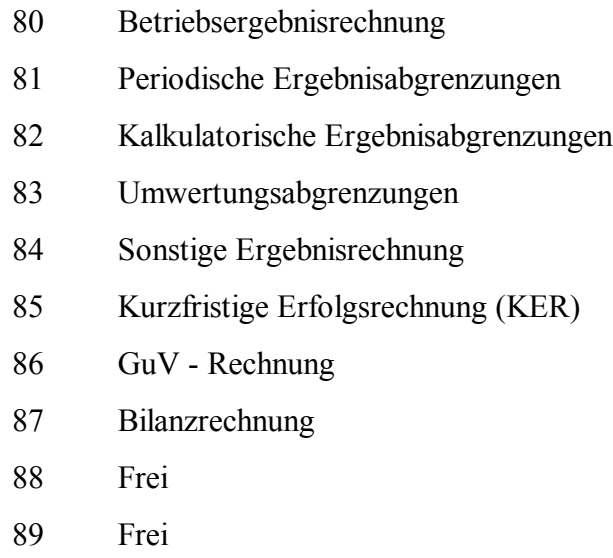

Kontenklasse 9 Frei für Kosten- und Leistungsrechnung Der BKR 87 wird jedoch, da es sich nur um ein Gliederungsschema handelt, in dieser Form mit der in Übersicht 3.1 dargestellten "Nummerierung" zumeist nicht angewendet. Daraus folgt, daß von verschiedenen Institutionen bzw. Firmen benutzte Kontenrahmen und damit auch Kontenpläne stark voneinander abweichen und nicht vergleichbar sind, da die Nummerierung der Gliederungsobjekte bzw. die Kontierung im allgemeinen differiert. Gründe hierfür sind die unterschiedlichen Ansprüche der Nutzer und die zunehmende Bedeutung der elektronischen Datenverarbeitung.

Nach der Wirtschaftsunion unterblieb größtenteils die Verbreitung des BKR 87 in den neuen Bundesländern, da auf diesem Gebiet bereits ein Kontenrahmen zur Anwendung kam, der zu DDR - Zeiten entwickelt wurde und zweckgerecht bzw. rationell war. In der Nachwendezeit entstand im Zuge der Privatisierung und Neugründung eine Vielzahl junger Firmen, die von vornherein ihre Buchhaltung entweder selbständig oder durch Dienstleister EDV - mäßig bearbeiteten oder bearbeiten ließen. Dabei kommen Programme zur Anwendung, die von den Sofwarefirmen speziell auf die Betriebe zugeschnitten werden. Am häufigsten genutzt werden das DATEV - System und das vom Deutschen Baurechenzentrum (BRZ) vertriebene System.

Außerdem sind Systemlösungen und Spezialprogramme diverser Kleinanbieter auf dem Markt.

Die Einteilung der Kontengruppen, -arten und Unterkonten erfolgt betriebsspezifisch. Es werden nur Konten eingerichtet, die für die Erfassung und Dokumentation der Geschäftsvorfälle des jeweiligen Unternehmens von Bedeutung sind.

Es existieren allerdings auch solche Konten, die nicht verändert werden dürfen (Übersicht 3.2). Dazu zählen alle, die von Finanzbehörden und Arbeitsämtern kontrolliert oder bearbeitet werden. Eine einheitliche Konteneinteilung und -bezeichnung erleichtert die Betriebsprüfung.

#### **Übersicht 3.2**

Einige nicht veränderliche Konten:

- − Vorsteuer
- − Mehrwertsteuer
- − Verbindlichkeiten an Finanzamt Lohnsteuer / Kirchensteuer
- − Lohnsammelkonto
- − Verbindlichkeiten an Arbeitsamt Kindergeld
- − Lohnfortzahlung
- − Sozialversicherung (Arbeitgeberanteil)
- − Schlechtwettergeld

### **4. Bilanzierung und doppelte Buchführung**

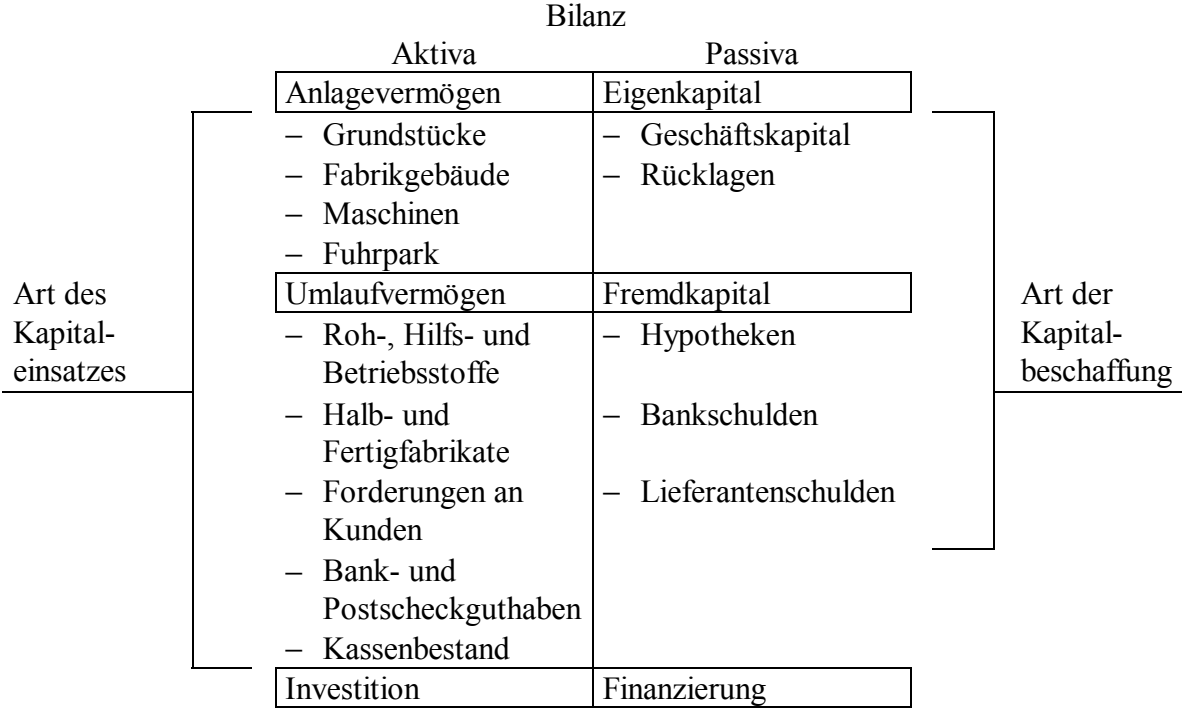

#### **Übersicht 4.1**

Allgemeine Gliederung der Bilanz

Die Buchführung zeichnet alle "Bewegungsvorgänge" des Betriebes lückenlos auf und stellt periodisch den Stand des Vermögens (Bilanz) und den Erfolg (Verlust oder Gewinn) fest. Zu den Aufgaben der Buchführung gehören im einzelnen:

- − das Buchen der eingegangenen und der ausgehenden Belege (Rechnungen, Quittungen, Zahlungsabschnitte usw.);
- − die Kontrolle der zu leistenden Zahlungen und ganz besonders auch der Außenstände (Mahn- und Klagewesen, Kreditkontrolle);
- − das Durchführen der Kassengeschäfte;
- − das Aufbereiten der Unterlagen für die Kalkulation und das Auswerten ihrer Zahlen für die Betriebsstatistik und Unternehmensplanung;
- − der Verkehr mit dem Finanzamt;
- − die monatlichen, vierteljährlichen und jährlichen Abschlußarbeiten.

In den zwanziger Jahren wurde eine Durchschreibebuchführung eingeführt, bei der die chronologische Buchung der Geschäftsvorfälle im Grundbuch mit der systematischen (kontenmäßigen) Buchung im Hauptbuch verbunden wurde.

Grundsätze dieser doppelten Buchführung:

- − die Buchführung muß wahr, klar und übersichtlich sein;
- − Geschäftsvorfälle sind vollständig, richtig, zeitgerecht und sachlich geordnet zu dokumentieren;
- − Kasseneinnahmen und -ausgaben sind täglich zu erfassen;
- − keine Buchung ohne Beleg;
- − an einer getätigten Buchung dürfen keine Korrekturen vorgenommen werden;
- − bei Gründung und folgend für jedes Geschäftsjahr: Durchführung einer Inventur zur Feststellung des Inventars und Aufstellung einer Bilanz;
- − ordnungsgemäße Aufbewahrung der Buchführungsunterlagen;
- − Beachtung der Aufbewahrungsfristen.

Eine Bilanz ist die kurzgefaßte Gegenüberstellung von Vermögenswerten und Vermögensquellen. Das Inventar charakterisiert Art, Menge und Wert aller Vermögensund Schuldbestandteile, die hierbei in Listenform dargestellt werden. In der Bilanz stehen sich Vermögen und Kapital kontenmäßig gegenüber.

Es folgt ein *Bilanzierungsbeispiel* zur Veranschaulichung des Systems der doppelten Buchführung:

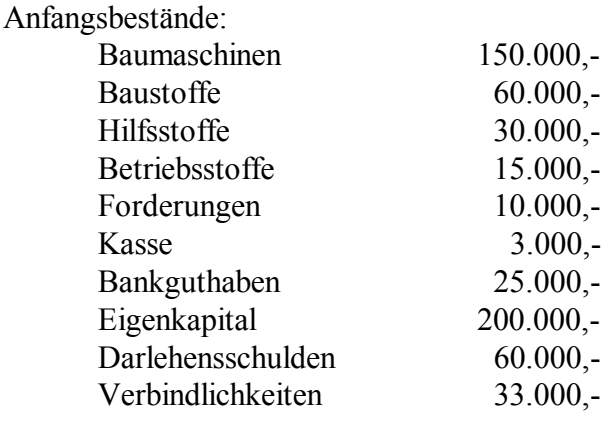

Geschäftsvorfälle:

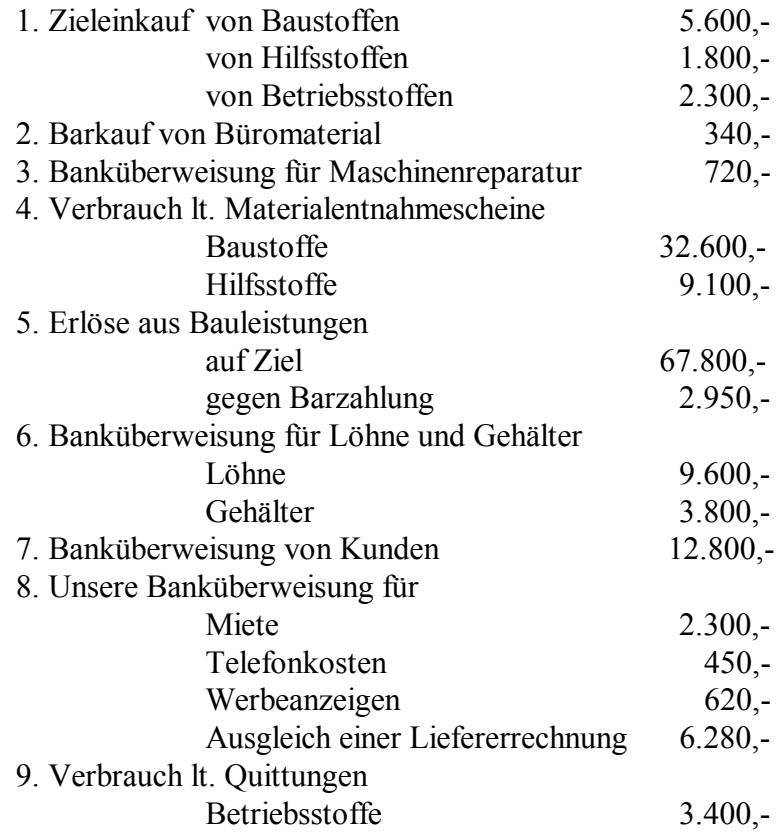

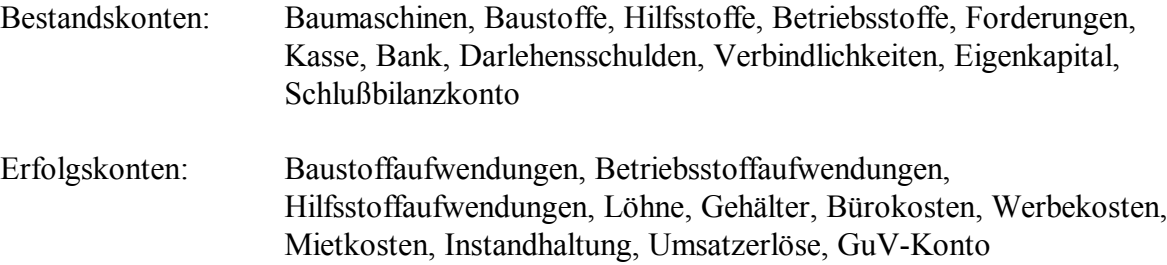

## Buchungssätze:

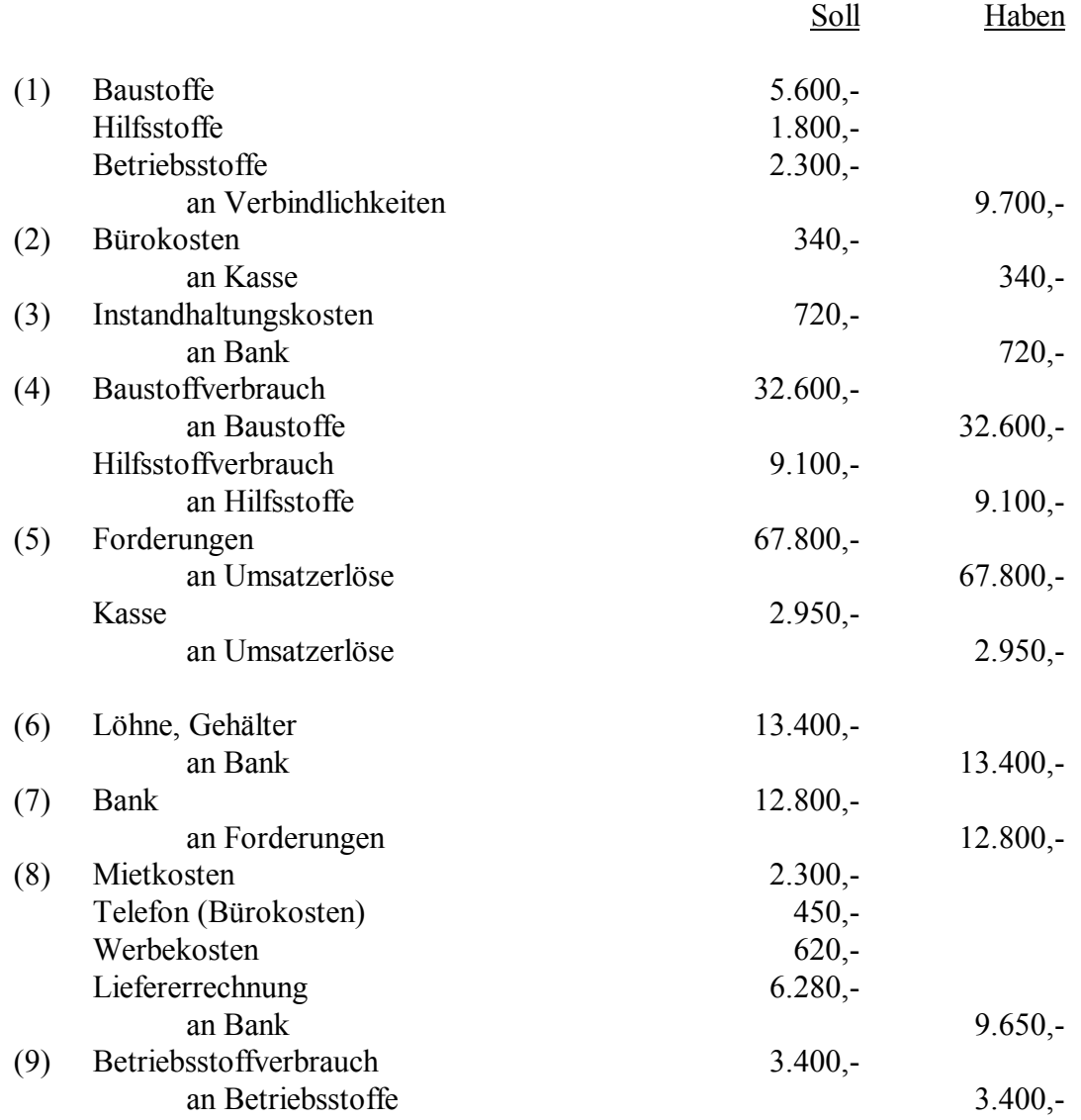

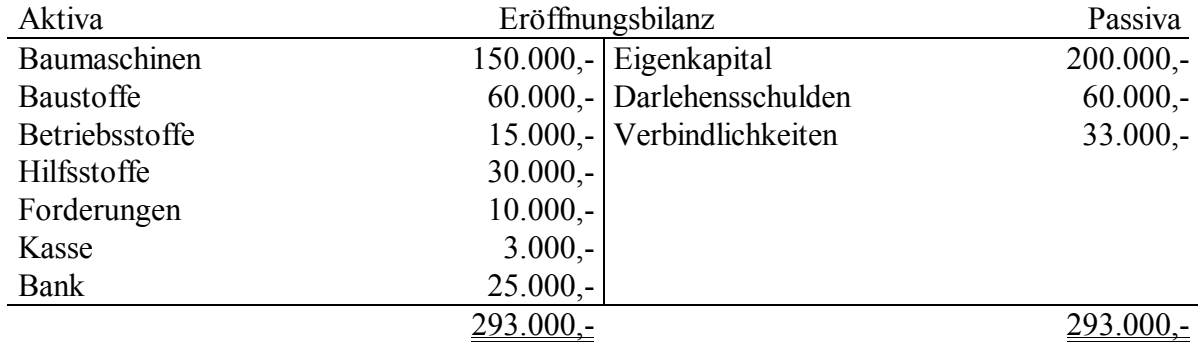

Bestandskonten:

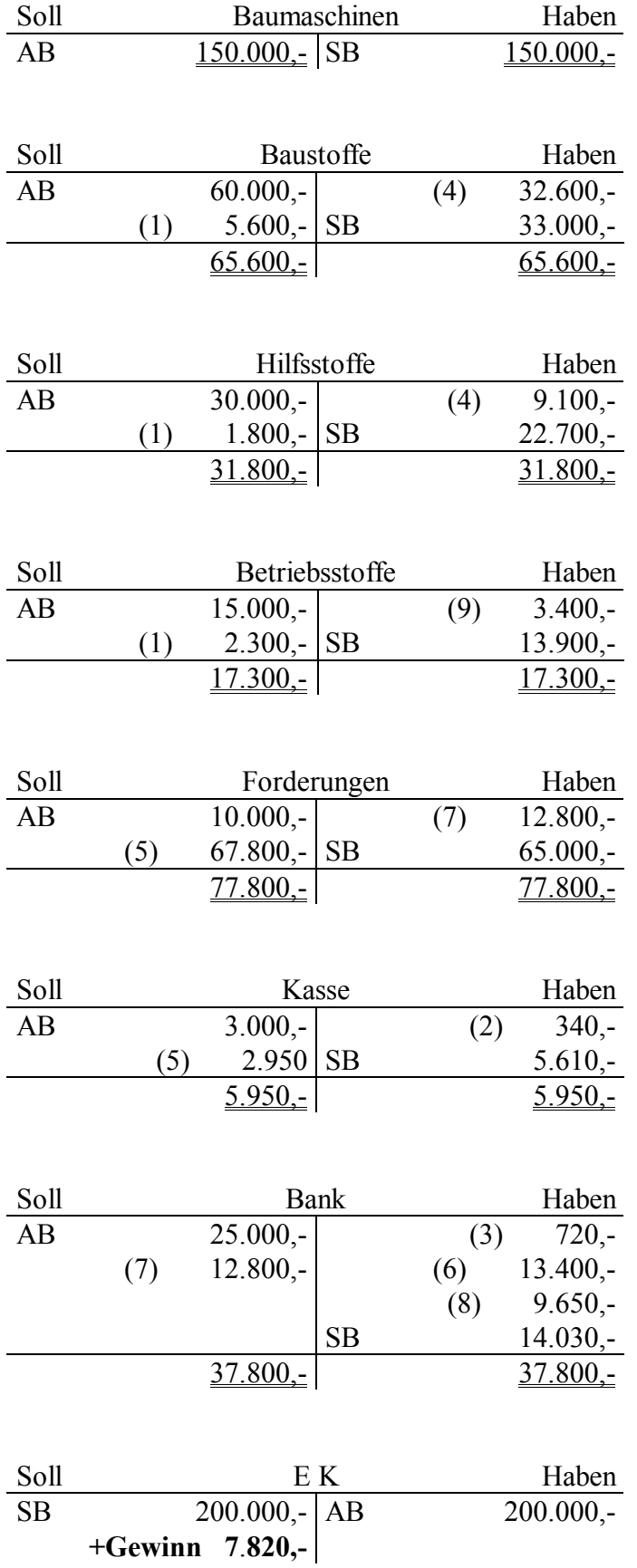

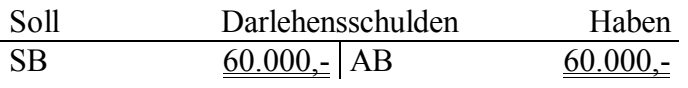

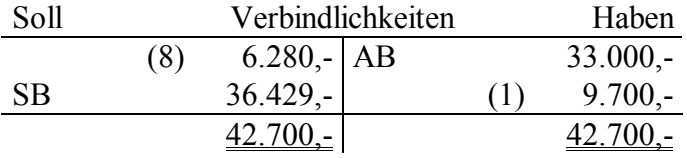

## Erfolgskonten:

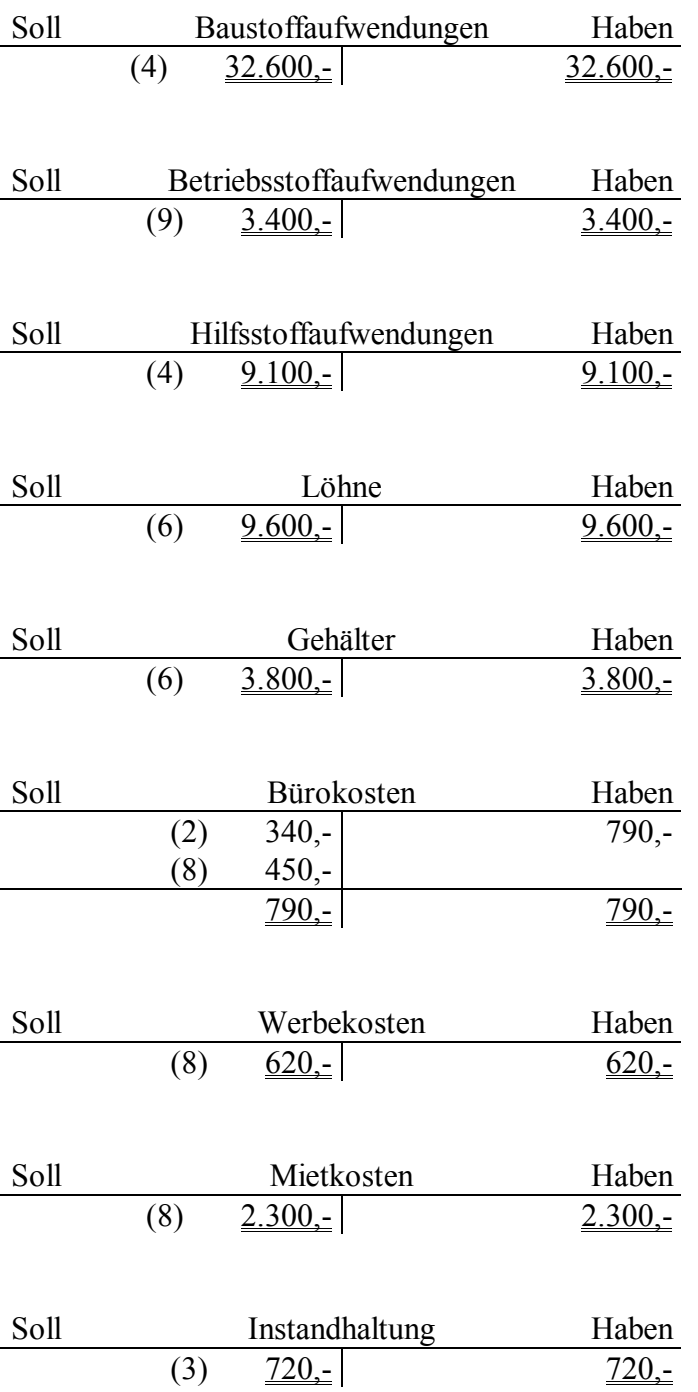

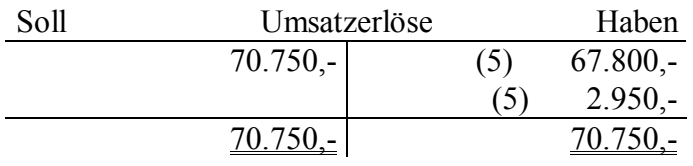

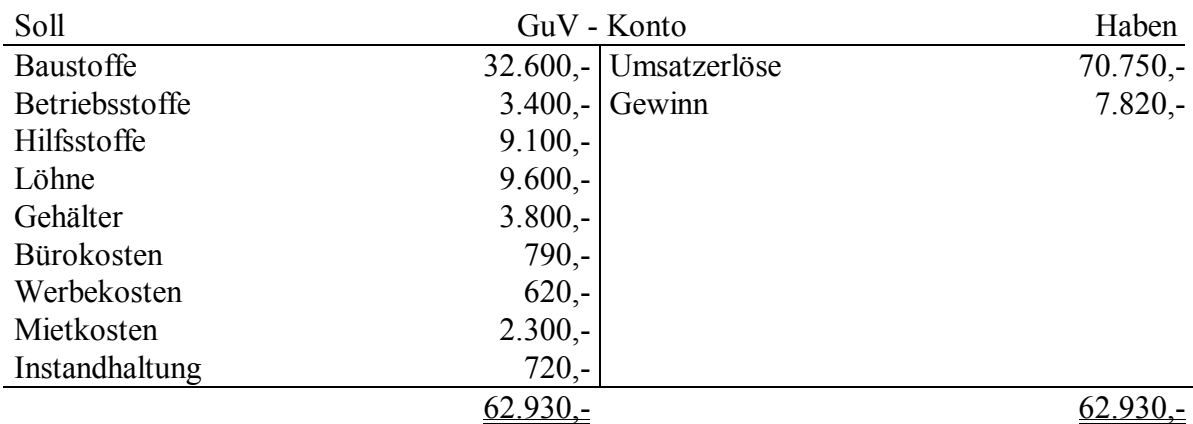

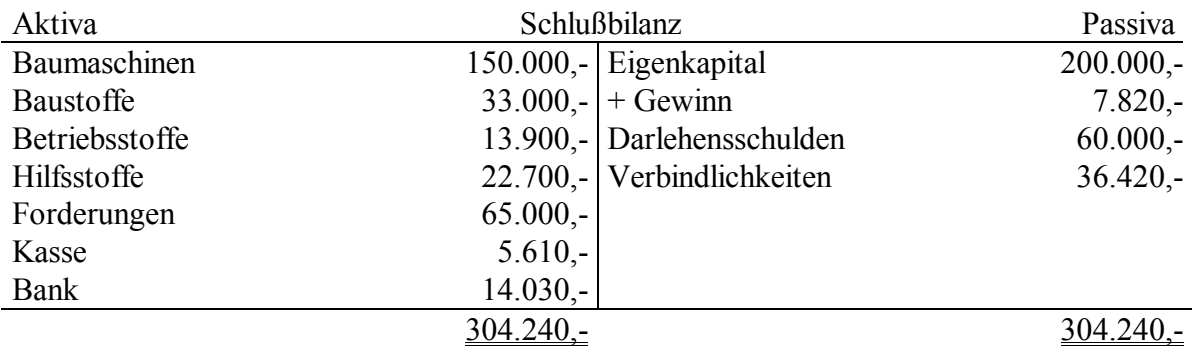

Dieses einfache Beispiel verdeutlicht das System der Buchungen.

Wir führten nur die Wertebewegungen an, nicht aber die Zugehörigkeit zu den Kontenklassen, -gruppen, -arten und Unterkonten.

Nicht berücksichtigt wurden spezielle Konten, wie Konto "Umsatzsteuer", "Vorsteuer" oder "Privatkonto", um die Übersichtlichkeit zu erhöhen.

Da aus einem Periodenabschluß nur die jeweiligen Schlußbestände zum Bilanzstichtag ersichtlich sind, scheint es vorteilhaft, die Wege aufzuzeigen, wie sich Schlußbilanz und GuV - Konto wertemäßig zusammensetzen. Das obige Beispiel stellt die Entwicklung von der Anlage von Konten über die Bearbeitung (Buchung) eines vorliegenden Beleges bis hin zur Erstellung der Schlußbilanz mit Gewinn- oder Verlustermittlung dar.

Da der Periodenabschlußbericht einer Unternehmung sehr ausführlich und komplex, die Aufgliederung und dementsprechend die Kontierung betreffend, ist, beschränken wir uns bei der Konkretisierung eines Beispiels auf einen relativ kurzen Auszug aus einem von einem Wirtschaftsprüfer erstellten Abschlußbericht eines mittelständischen Bauunternehmens (Übersicht 4.2).

#### **Übersicht 4.2**

Auszug aus einer periodenbezogenen Erfolgsrechnung mit Angabe der Kontennummern

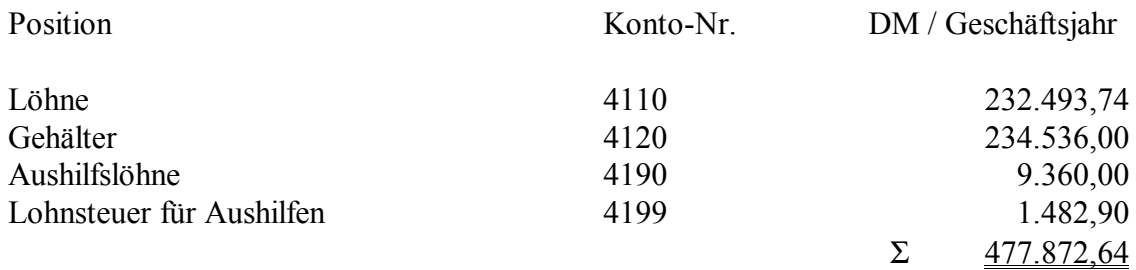

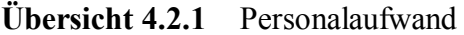

Die Kontennummern beginnenn mit der Zahl 4, d.h. daß diese Konten zu Kontenklasse 4 gehören. Vergleicht man dies mit dem BKR 87, so stellt man fest, daß die Personalaufwendungen in Kontenklasse 6 (Betriebliche Aufwendungen) eingeordnet werden. Hier zeigt sich die anwendungsspezifische Anpassung des BKR 87.

Betrachtet man den "BRZ - Standardkontenrahmen für das Baugewerbe nach dem Bilanzrichtlinien-Gesetz (MKR - Stand 01.93)", so sind hier die betrieblichen Aufwendungen ebenfalls der Klasse 4 zugeordnet. Unser Beispiel entspricht nicht dem BKR 87, sondern dem BRZ - Kontenrahmen (Anlage 1).

#### **Übersicht 4.2.2** Sonstige betriebliche Aufwendungen

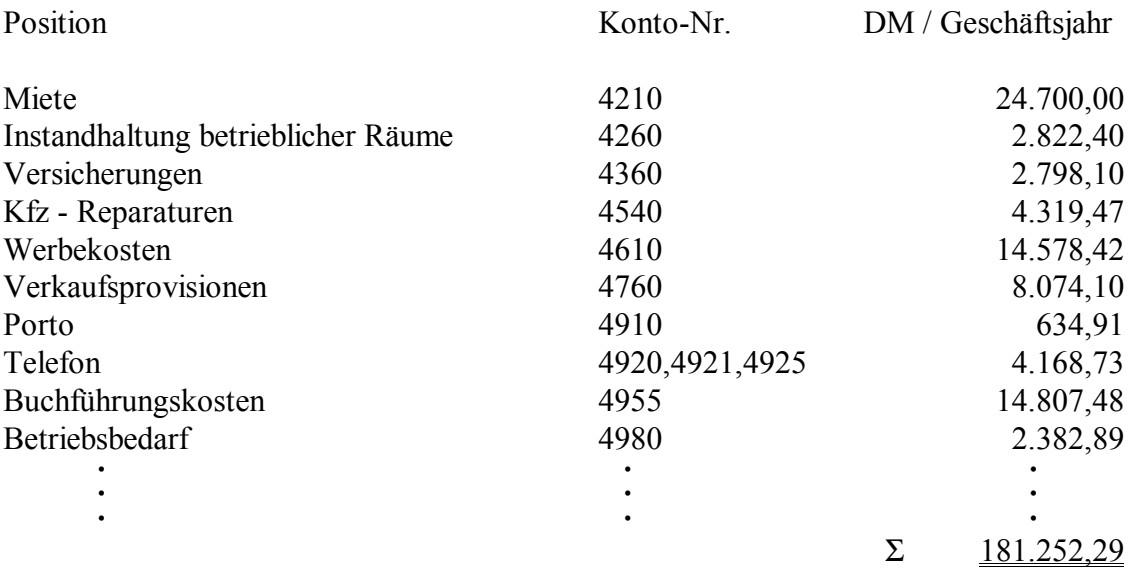

Laut BKR 87 gehören die betrieblichen Aufwendungen in Klasse 6. In Übersicht 4.2.2 sind sie aber unter 4 eingeordnet. Die Grundlage bildet wieder der BRZ - Kontenrahmen.

Am Beispiel Telefon (Übersicht 4.2.2) ist erkennbar, daß sich eine Bilanzposition aus verschiedenen Unterkonten zusammensetzen kann.

## **5. Zusammenfassung**

In den letzten 30 Jahren wurden zahlreiche Kontenpläne für die Baupraxis erarbeitet. Die Anwendbarkeit hinsichtlich steuerlicher und betriebswirschaftlicher Aspekte gab jedoch immer Anlaß zu Diskussionen, denn aufgrund unterschiedlicher Ausführung differierte auch die praktische Eignung.

Seit 1987 gibt es keine neue Version des BKR. Momentan kommt hauptsächlich auf dem BKR beruhende Branchensofware zur Anwendung, welche sich mit jeder aktualisierten Version den neuen Forderungen des Unternehmens anpaßt.

Diese ergeben sich hauptsächlich aus der Größe (Anzahl der Mitarbeiter) und der rechtlichen Form des jeweiligen Betriebes.

Um allen Anforderungen gerecht zu werden, ist die Buchhaltungssofware meistens in modularer Form im Angebot, was wiederum zur Kostensenkung beiträgt, da der Umfang der von den einzelnen Anwendern benötigten Funktionen stark differiert.

Es besteht natürlich auch die Möglichkeit, die Buchhaltung aus dem Unternehmen auszulagern und an Dienstleistungsunternehmen abzugeben. Dadurch entfällt natürlich ein Großteil an Kontrolle und Überblick und erschwert die Nachfrage bei Problemen und die Anforderung von Rechnungsorginalen bei Garantiereparaturen von Geräten und Anlagen; spart aber auch Personal- und Materialkosten für die Buchhaltung.